# **ERP-Regionalförderprogramm: Günstige Kredite in strukturschwachen Gebieten**

Wollen Sie mit Ihrer GmbH in einem strukturschwachen Gebiet investieren, können Sie von der KfW-Mittelstandsbank einen Kredit aus dem kaum bekannten ERP-Regionalförderprogramm bekommen. Kredite aus diesem Programm sind subventioniert und deshalb zu sehr günstigen Zinsen zu haben. darum geht es:

> Dipl. Wirtsch.-Ing. **Michael D. G. Wandt**, Gießen, ist Leiter des WABECO Subventionslotsen der VALEA Unternehmensberatung. Er betreut jährlich rund 700 Finanzierungen mit einem Volumen von mehr als 800 Mio. Euro. Als Fachautor hat er zu den Themen Finanzierung und Fördermittel rund 250 Beiträge veröffentlicht. ihr autor:

# die themen:

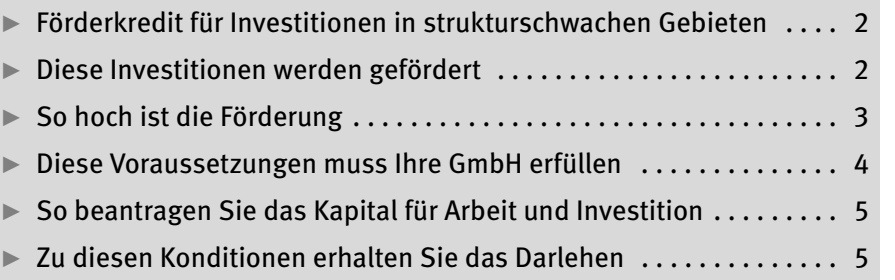

**Checklisten**

**Checklisten** 

**J K L M N O P Q R**

**S T U V W X Y Z** y **ERP** steht für "European Recovery Program". Die Mittel dafür stammen ursprünglich aus dem "Marshallplan" für den Wiederaufbau der deutschen Wirtschaft nach dem 2. Weltkrieg.

# Fö 9 / 2 **fördermittel-katalog, teil 9**

#### **Förderkredit für Investitionen in strukturschwachen Gebieten**  $\blacktriangleright$

Mit dem <**ERP**> -Regionalförderprogramm fördert die KfW-Mittelstandsbank Investitionen in strukturschwachen Gebieten. Wollen Sie mit Ihrer GmbH in eine dieser Regionen investieren, können Sie dafür zinsgünstige Kredite bekommen.

Das ERP-Regionalförderprogramm ist Teil der ERP-Förderprogramme der KfW-Mittelstandsbank. Kredite daraus werden in Form eines klassischen Darlehens gewährt. Diese Finanzierung bietet für Ihre GmbH folgende Vorteile:

- 1. Günstige Zinskonditionen
- 2. Tilgungsfreie Anlaufjahre
- 3. Mögliche vorzeitige Rückzahlung

#### **Diese Investitionen werden gefördert** z

#### **Förderprogramme**

Die Gebiete, für die Kredite aus dem ERP-Regionalprogramm gewährt werden, legen Bundesregierung und Bundesländer jährlich fest. Schwerpunktmäßig werden Kredite für langfristige Investitionen in den östlichen Bundesländern und Berlin vergeben.

Die Mittel müssen dazu eingesetzt werden, einen Betrieb zu übernehmen, zu erweitern oder grundlegend zu modernisieren. Konkret sind dafür Investitionen förderfähig wie

- **® der Kauf von Grundstücken und Gebäuden,**
- $\odot$  Bauinvestitionen,
- $\odot$  die Anschaffung von Maschinen, Fahrzeugen, Einrichtungen,
- **©** der Erwerb einer Betriebs- und Geschäftsausstattung,
- **⊕** der Erwerb immaterieller Wirtschaftsgüter oder
- w Maßnahmen zur Erschließung neuer Märkte oder zur Einführung neuer Produkte (z. B. Marktforschung).

Ihre Vorhaben müssen einen nachhaltigen wirtschaftlichen Erfolg erwarten lassen. Die positiven Aussichten müssen Sie durch Gutachten belegen.

Von der Förderung ausgeschlossen sind Maßnahmen, die nicht direkt in den Ausbau oder die Erneuerung eines Betriebs fließen. Die Mittel dürfen z. B. nicht für Umschuldungen von Altkrediten, Nachfinanzierungen oder zur Verbesserung der Liquidität genutzt werden.

**Nicht für Umschuldungen**

#### **So hoch ist die Förderung** z

Der Förderbetrag ist auf maximal 500.000 € je Betriebsstätte pro Kalenderjahr begrenzt. Das heißt: Sie können auch mehrfach Kredite aus dem ERP-Regionalprogramm beantragen. Insgesamt dürfen die Kredite die 500.000 € nicht überschreiten. Haben Sie mehrere Betriebsstätten, gilt das für jede einzelne.

In den neuen Bundesländern und Berlin kann die Gesamtkreditsumme bis zu 3 Mio. € betragen. Das ist möglich, wenn die geförderte Investition besondere Bedeutung für die Region hat, also z. B. viele Arbeitsplätze geschaffen oder erhalten werden.

## **Dieser Anteil wird mitfinanziert**

Ihre Investitionen können Sie nur zum Teil mit Mitteln aus dem ERP-Regionalförderprogramm finanzieren. Den Rest müssen Sie z. B. aus Bankdarlehen oder Eigenkapital beisteuern. Wie hoch der Anteil der Förderkredite sein kann, hängt vom Fördergebiet ab:

- $\odot$  Bis zu 50 % der förderfähigen Investitionen kann der Anteil in den westlichen Bundesländern betragen. **Bis 50 % West**
- w Sogar bis zu 75 % kann der Anteil bei Investitionen in Ostdeutschland betragen. **Bis 75 % Ost**

## **Kombination mit anderen Fördermitteln**

Kredite aus dem ERP-Regionalförderprogramm dürfen Sie auch mit anderen Fördermitteln kombinieren. In den westlichen Bundesländern ist lediglich eine zusätzliche GA-Förderung (Förderung der europäischen Gemeinschaft zur Verbesserung der regionalen Wirtschaftsstruktur – auch Regionalzuschuss genannt) ausgeschlossen.

**beachten sie:** Insgesamt dürfen die öffentlichen Fördermittel nicht mehr als 75 % der Gesamtinvestition ausmachen.

#### **Diese Voraussetzungen muss Ihre GmbH erfüllen**  $\blacktriangleright$

**Größenbeschränkung** Auch Ihre GmbH muss bestimmte Kriterien erfüllen: Gefördert werden nur Unternehmen, die mehrheitlich in Privatbesitz und gewerblich oder freiberuflich tätig sind. Darüber hinaus muss Ihre GmbH über eine ausreichende Bonität verfügen, d. h. zumindest positive Zukunftsaussichten aufweisen. Sie muss als kleines oder mittelständisches Unternehmen nach der KMU-Definition der EU gelten.

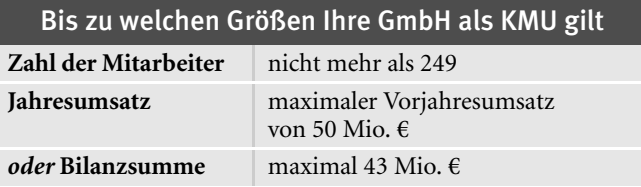

**beachten sie:** Die Umsatzgrenze gilt auch für Unternehmensgruppen. Sind also weitere Unternehmen mit Ihrer GmbH verbunden, werden deren Umsätze in voller Höhe dazugezählt. Nur Innenumsätze können Sie herausrechnen.

Als verbunden gelten Unternehmen, **Verbundene**

**Unternehmen**

- w an denen Sie als Gesellschafter-Geschäftsführer bzw.
	- Ihre GmbH direkt oder indirekt mit mehr als 50 % beteiligt sind,
- $\odot$  die an Ihrer GmbH direkt oder indirekt mit mehr als 50% beteiligt sind und
- $\odot$  zwischen denen formelle und faktische Konzernverhältnisse (z. B. Gesellschafteridentität) bestehen.

## **GmbHs in der Krise erhalten kein Darlehen**

Von der Förderung ausgeschlossen sind GmbHs, die saniert werden bzw. sich in wirtschaftlichen und finanziellen Krisen befinden und die Mittel zur Umschuldung oder zur Sicherung der Liquidität nutzen wollen. Ebenso ausgeschlossen sind Vorhaben, die als Ziel die Finanzierung von Betriebsmitteln oder von Ersatzinvestitionen haben.

#### **So beantragen Sie das Kapital für Arbeit und Investition**  $\blacktriangleright$

Da Kredite aus dem ERP-Regionalförderprogramm nur für bestimmte Investitionsstandorte gewährt werden, sollten Sie zunächst klären, ob Ihr geplanter Investitionsstandort förderfähig ist. **Fördergebiete erfragen**

- w Fragen Sie dazu entweder Ihre Hausbank oder
- $\odot$  rufen Sie die Hotline der KfW-Mittelstandsbank unter Telefon: 0 18 01 / 24 24 00 (Ortstarif) an. Es genügt, wenn Sie die Postleitzahl des Investitionsortes nennen.

Die Abwicklung Ihres Antrags läuft über Ihre Hausbank. Dort müssen Sie ihn vor Beginn Ihres Vorhabens einreichen. **Antrag über Hausbank**

#### **Zu diesen Konditionen erhalten Sie das Darlehen**  $\triangleright$

Die Laufzeiten für das Darlehen sind bei Investitionen in Ost- und Westdeutschland unterschiedlich: In Westdeutschland kann die Laufzeit maximal 15 Jahre betragen, in Ostdeutschland bis zu 20 Jahre.

### **So werden die Zinsen ermittelt**

Für das ERP-Regionalförderprogramm gibt es keine pauschalen Zinssätze. Die KfW-Mittelstandsbank gibt der Hausbank lediglich Zinsobergrenzen – so genannte Preisklassen – vor. Die Preisklasse für Ihre GmbH wird in 3 Schritten ermittelt:

**Preisklassen**

## 1. Schritt: Bonitätsprüfung

In einem 1. Schritt ermittelt die Hausbank in einem Rating die Bonität Ihrer GmbH – also das Risiko, mit dem Ihre GmbH den Kredit nicht zurückzahlen kann.

## 2. Schritt: Bewertung der Sicherheiten

Dann werden die Sicherheiten bewertet. Decken sie 80 % oder mehr der Kreditsumme, gilt Ihre GmbH als sehr guter Schuldner.

## 3. Schritt: Preisklassen = Zinsobergrenzen

Je nach Bonität und Sicherheiten wird Ihre GmbH einer von 7 Preisklassen von A bis G zugeordnet.

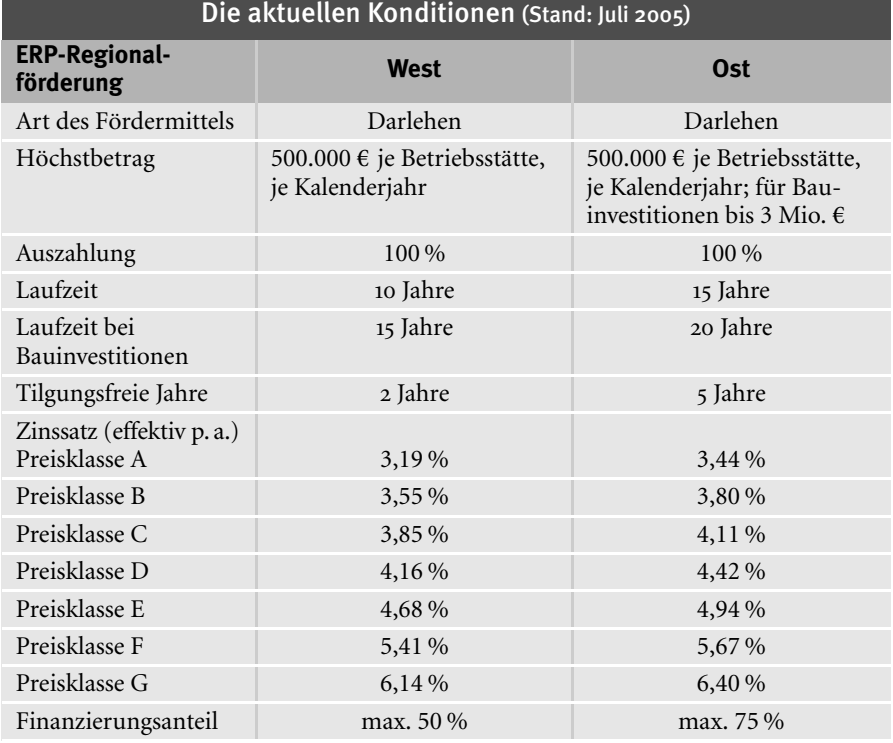

**Quelle:** KfW-Mittelstandsbank